# **Application Model for ASG**

### *Methodology*

The ASG application will utilize a Model-View-Controller architecture within the Struts Framework.

#### *Framework*

This application will leverage the Struts framework, utilizing Servlet controllers to connect to EJB business-logic resources and deliver end-user JSP views.

Each module within the application will be a self-contained WAR. All WARs will be packaged into an EAR for installation and distribution.

#### *Component Categories*

The ASG application model is divided into the following component categories

- $\Box$  EJBs—these will be used as the fundamental method for carrying out activity between the application and the datasource. They will be called from the servlet controllers. Module functionality of multiple beans will be packaged as JARs.
- $\Box$  Servlets—these will provide controlling actions for module functionality and connect client requests to EJBs
- □ Page components—these are JSP pages representing client output and providing for user input

All of these components will be collected into one or more WARs that correspond to the master modules within the application (parenthetical annotations represent use case designations)

- □ Order Handling (OH1)
- □ Portfolio Reports (RE1)
- □ Portfolio Analysis (AN1)
- □ Account Management (AC1)
- □ Administration Module (AM1)
- □ SubAccounting

In addition, there will be a number of system-level EJB JARs developed that will be accessible from all WARs and packaged into the EAR

- □ Database Communication (DC1)
- □ Transaction Processing (TP1)
- □ Outside Feed Processing (OF1)
- □ Credential Processing (CP1)
- □ Database Processing (DP1)
- Data Validation (DV1)
- Data Calculation (DA1)
- **Example 2** Application Errors (AE1)
- Graphing (GR1)
- **Error Processing (EP1)**

### *Java APIs*

This application will utilize the following J2EE 1.3 APIs

- $\Box$  Java Enterprise Message—this will serve to communicate between this application and other applications in which it may be integrated.
- $\Box$  Java Transaction—this will serve to handle atomic transactions (i.e., such as updating account balances based upon sales and orders)

### *Data Manipulation*

Data manipulation will be handled in two ways

- $\Box$  Reading and Displaying—this interaction with data will come from data stored in session or memory
- $\Box$  Writing—this interaction with data will happen via a session-based connection to the datasource

### *Data Validation*

Data validation happens in three levels

- $\Box$  Field—each field within a form is validated for proper entry
- $\Box$  Form—the entire data set from a complete form is validated against proper entry
- $\Box$  Account—account information (for buying and selling securities) is validated

#### *Usage Hierarchy*

The following is a usage hierarchy and nomenclature for stored information

- $\Box$  User—the person who logs into the system and access data and functionality
- $\Box$  Client—customers of the user
- □ Account—a representation of the client's cash and securities balances
- $\Box$  Portfolio—a representation of the client's current securities assets

#### *Issues*

The following table describes issues, document version in which issue was included, response(s), and response(s) date(s).

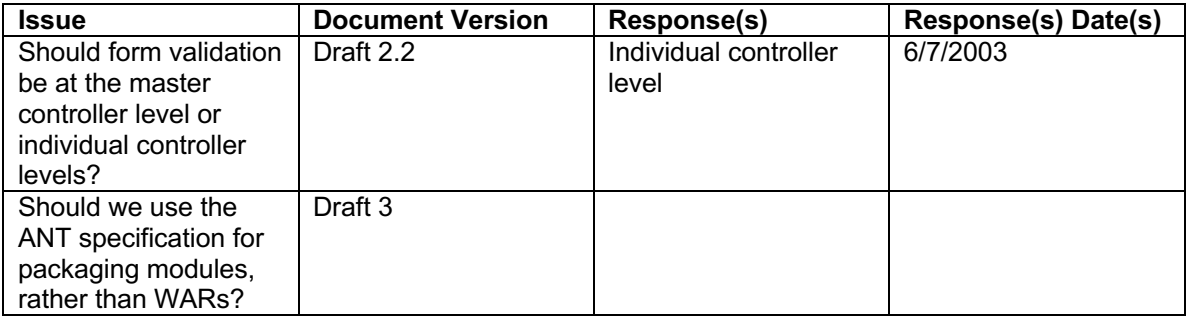

### *Application Server*

The application server that will be used to implement this application is Orion.

### **Component Library**

Each of the following tables is a breakdown, by module, of the components. There will be a controller servlet for each module

#### *Master Controller*

There will be a master Servlet controller that will direct client requests to module controllers through individual servlet mappings.

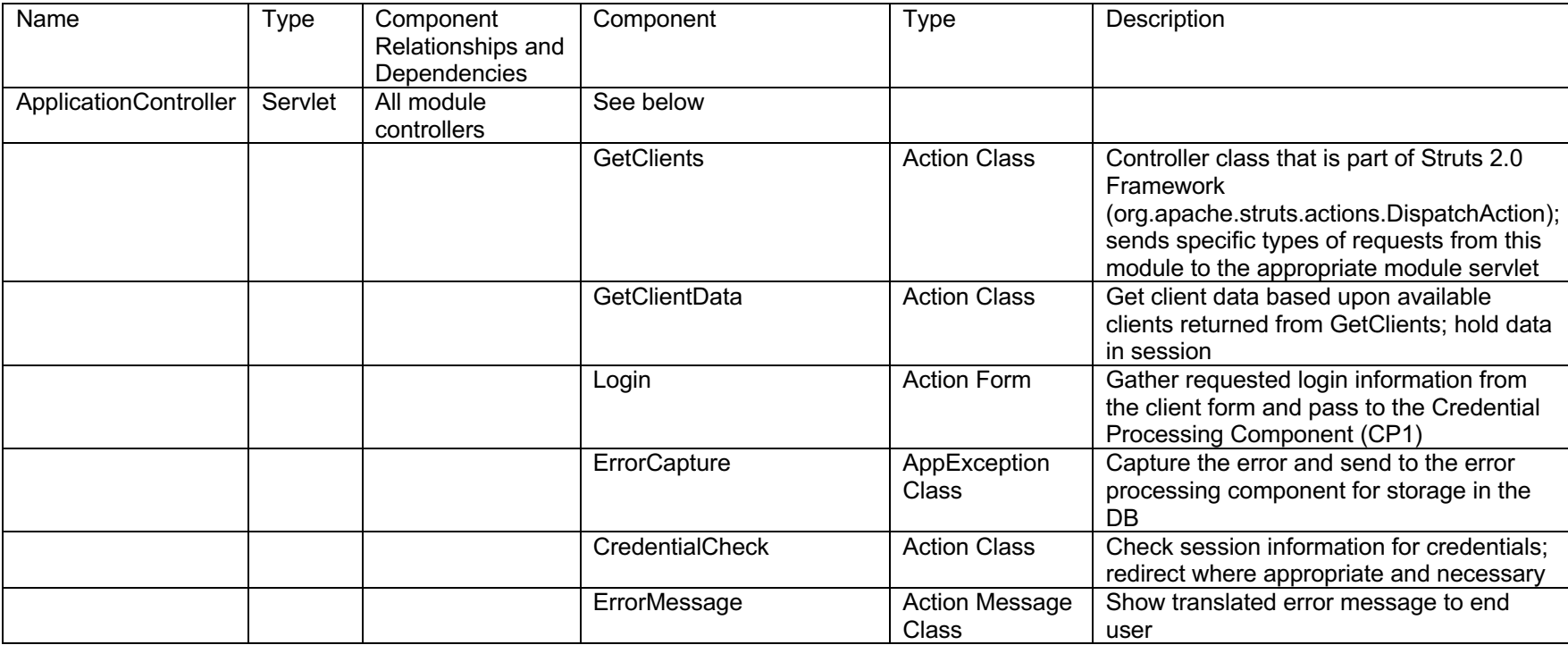

### *Order Handling (OH1)*

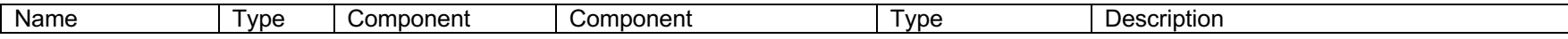

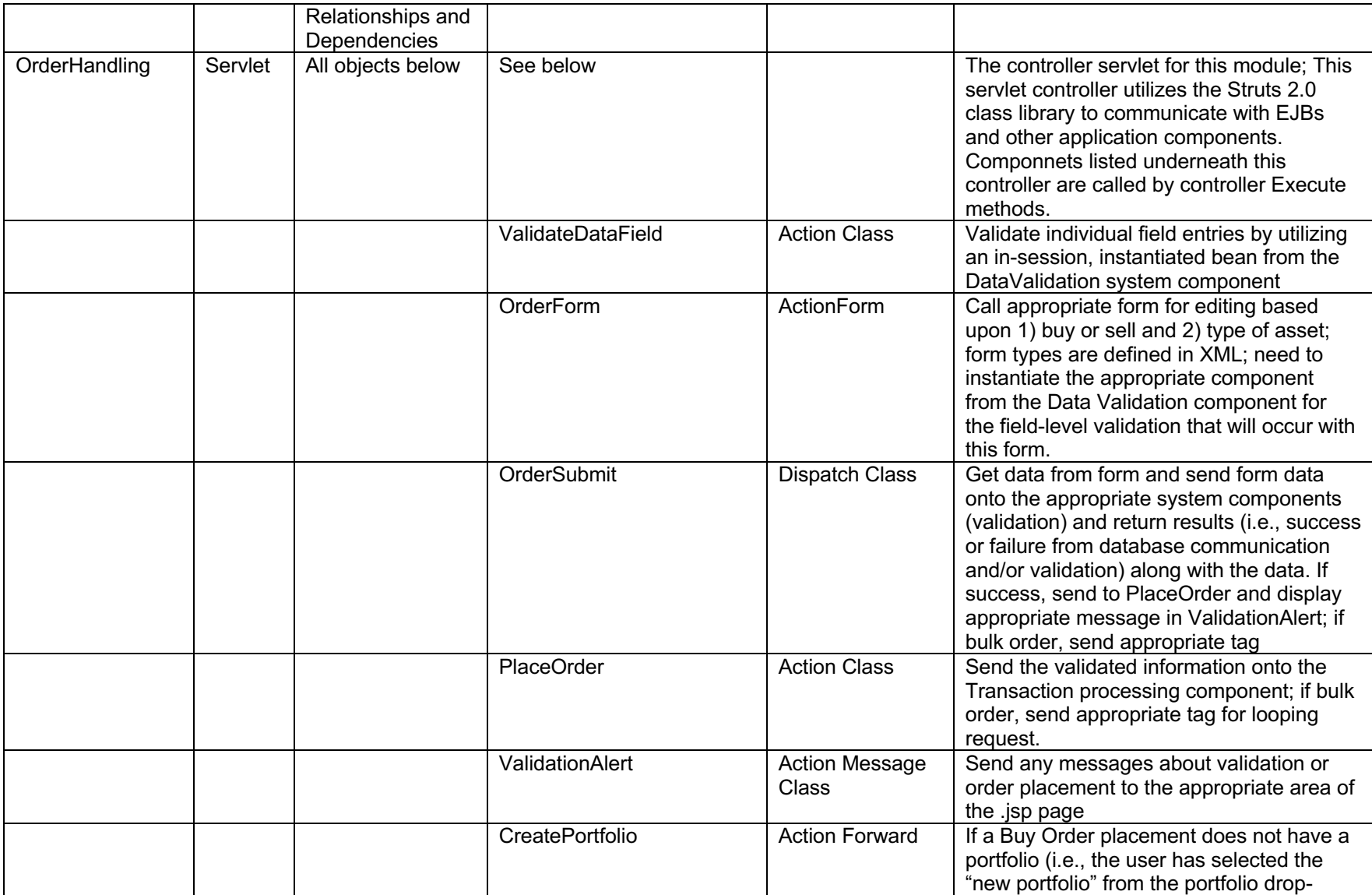

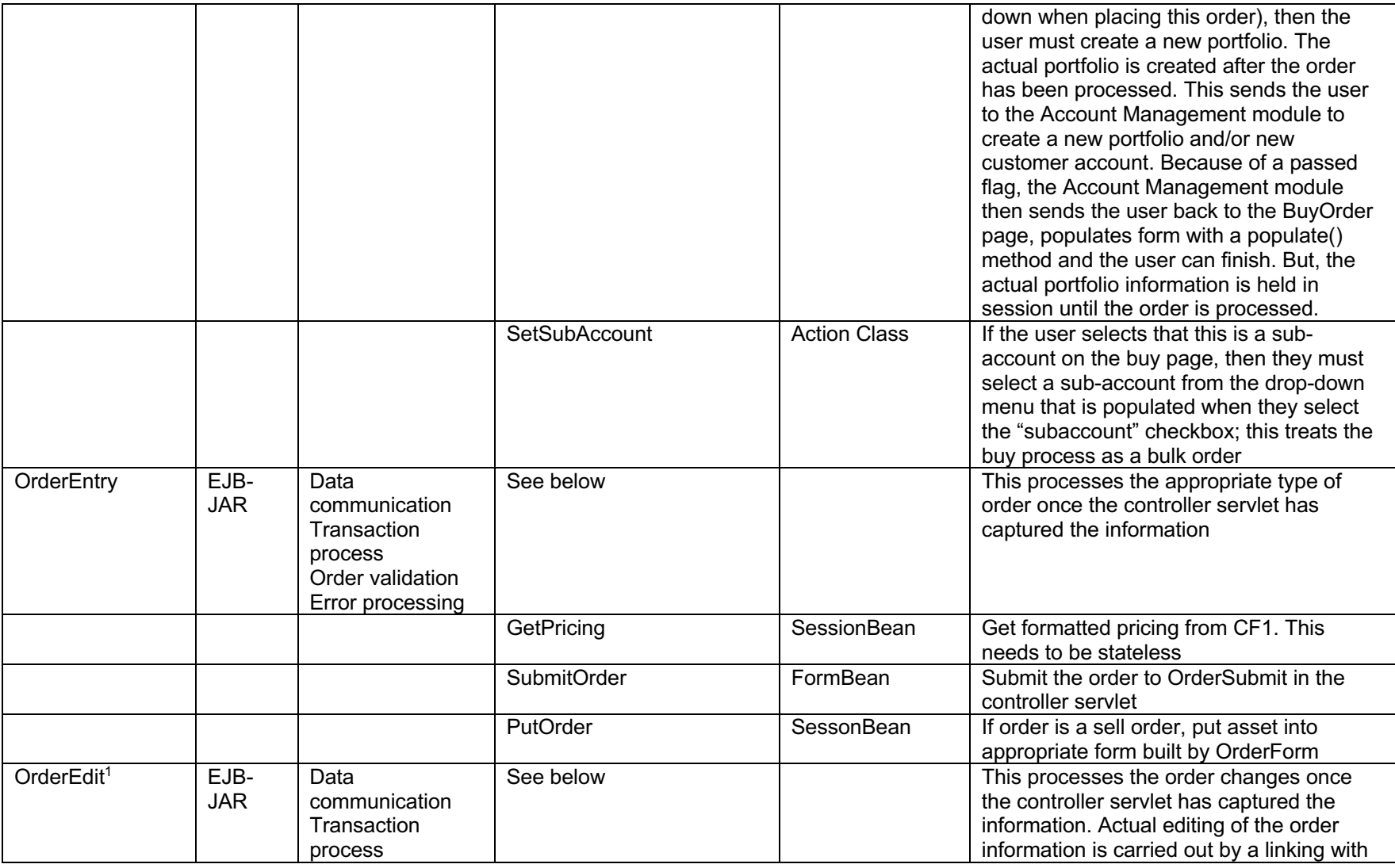

<sup>1</sup> This is only applicable for Buy Orders

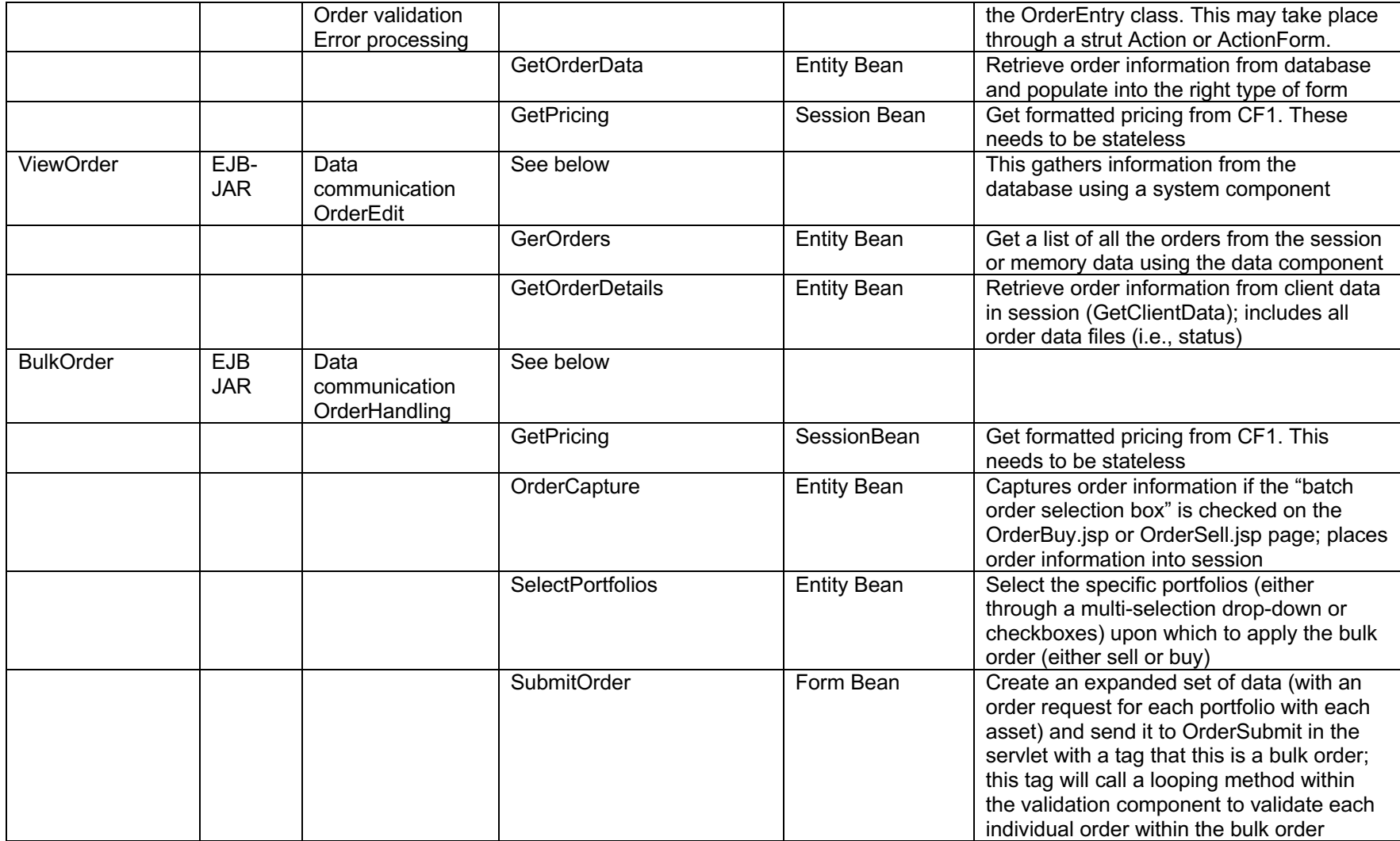

### *Portfolio Reporting (RE1)*

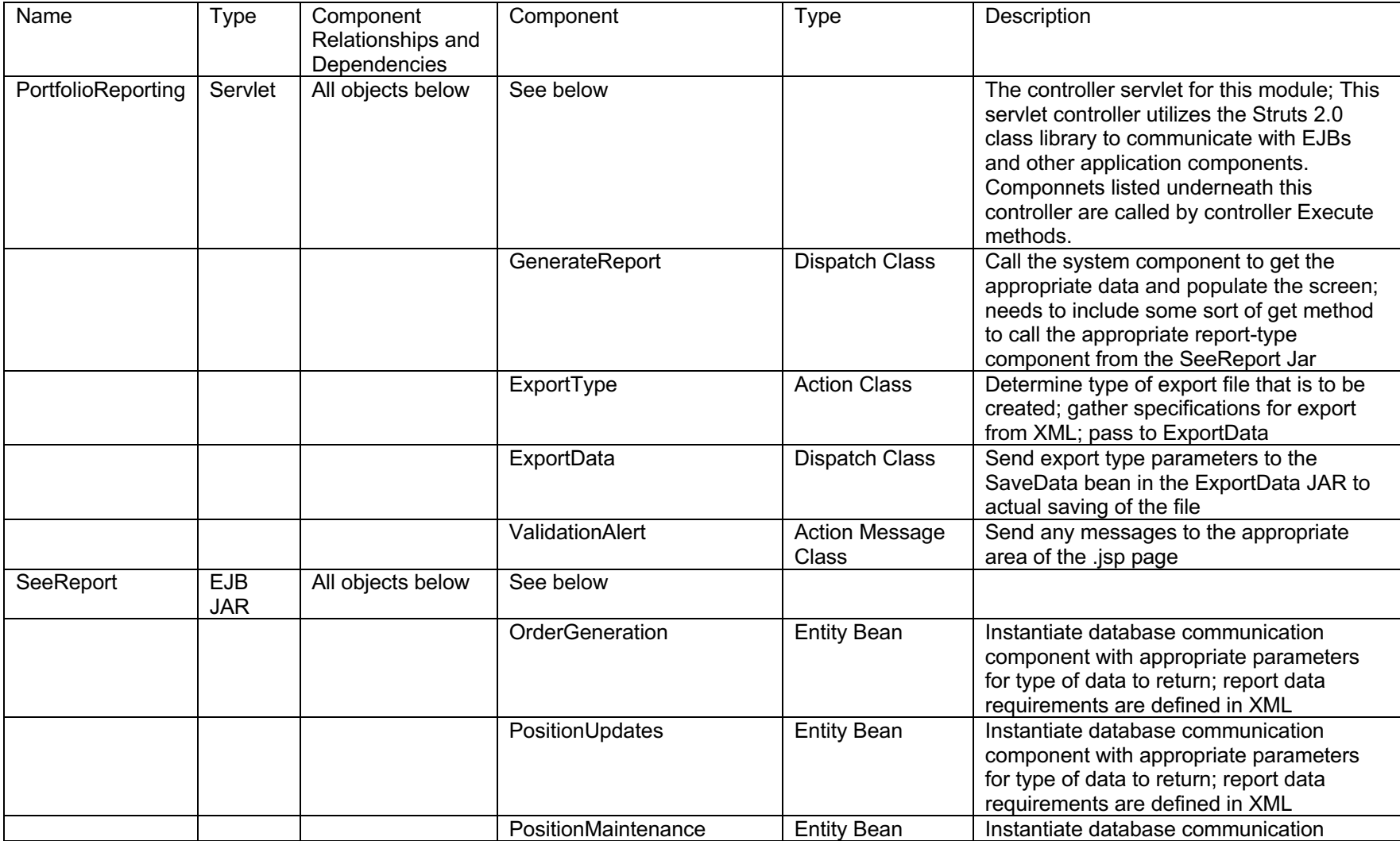

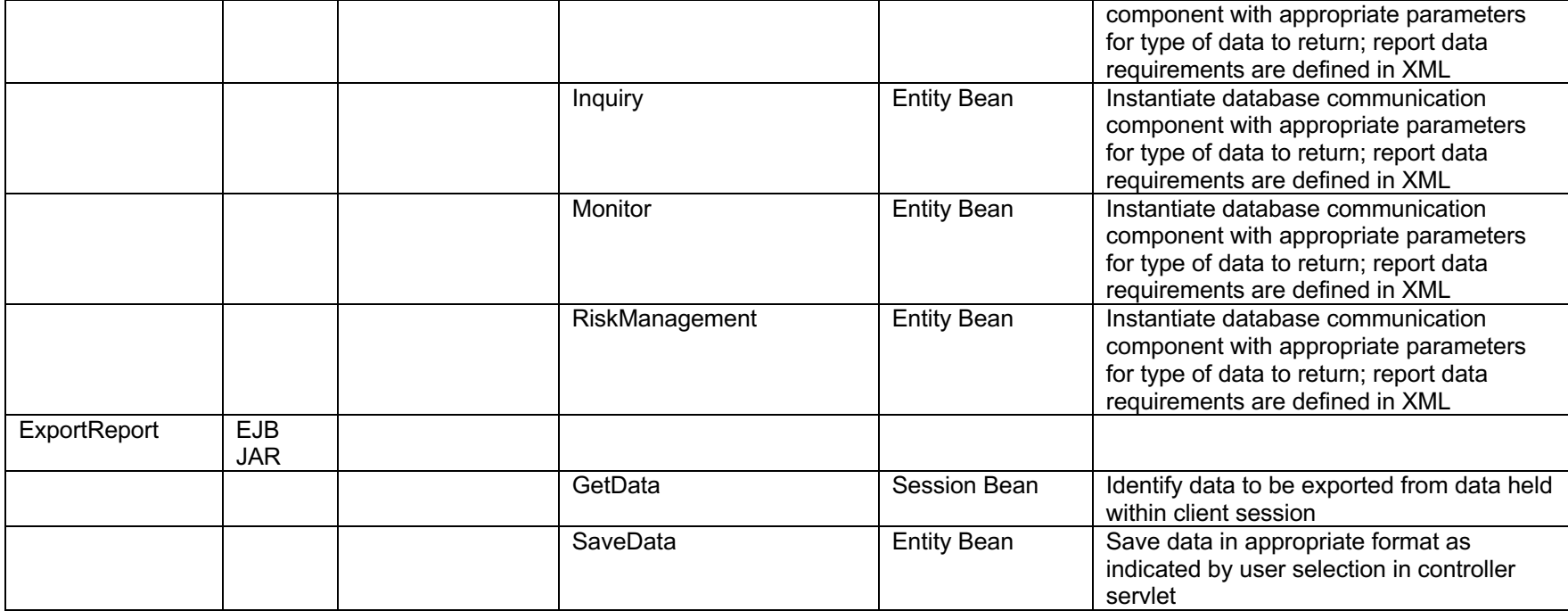

## *Portfolio Analysis (AN1)*

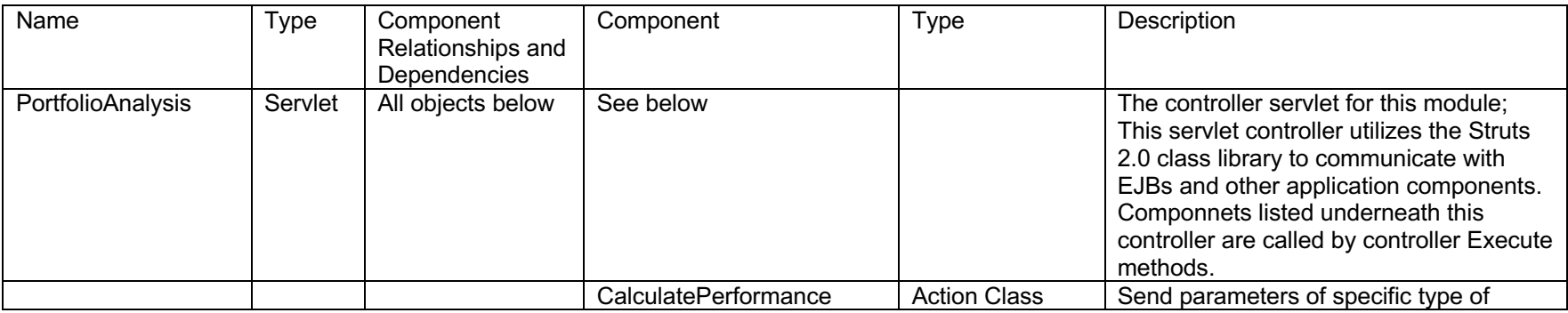

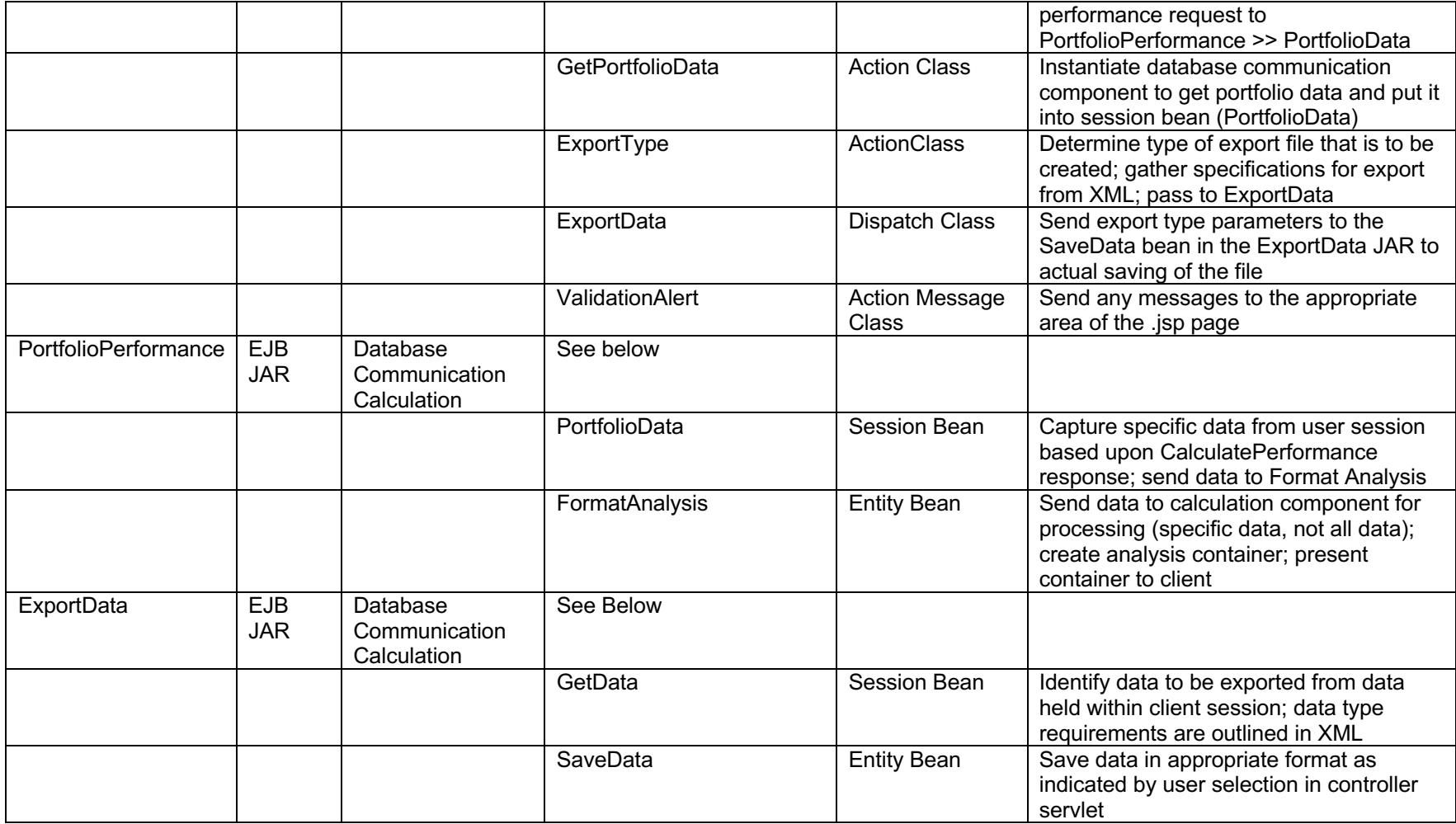

# *Account Management (AC1)*

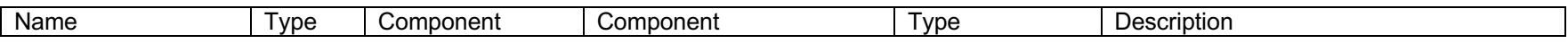

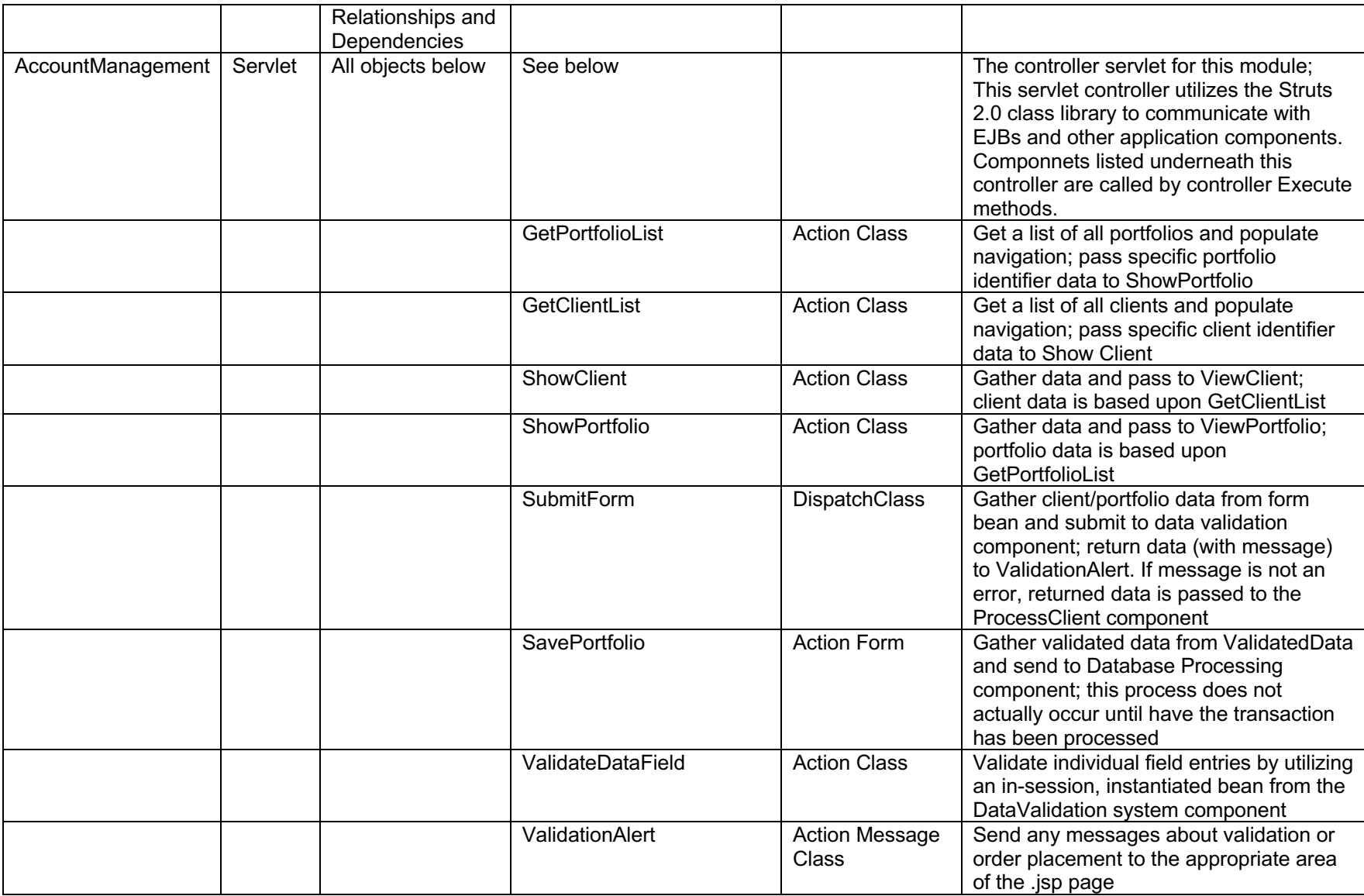

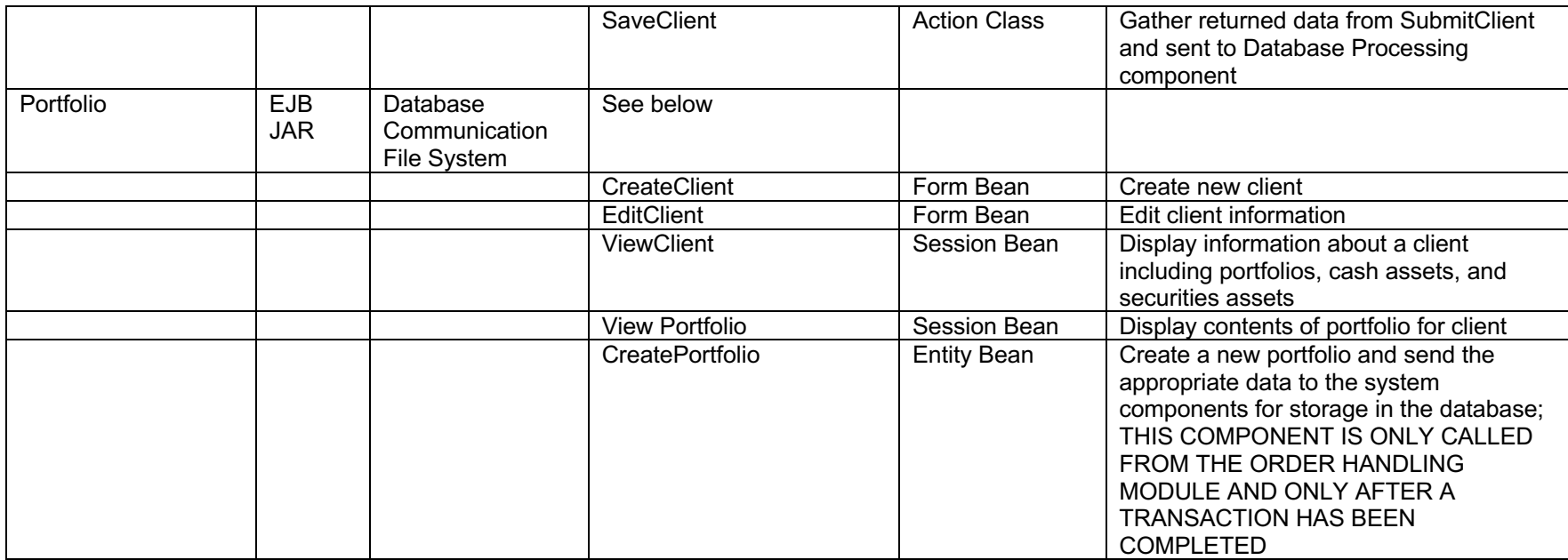

## *SubAccounting*

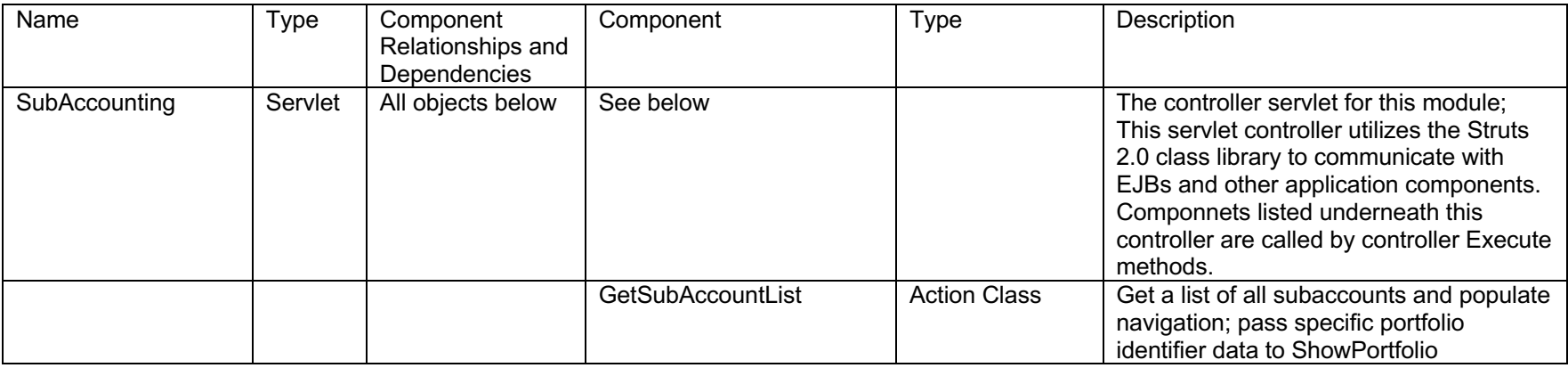

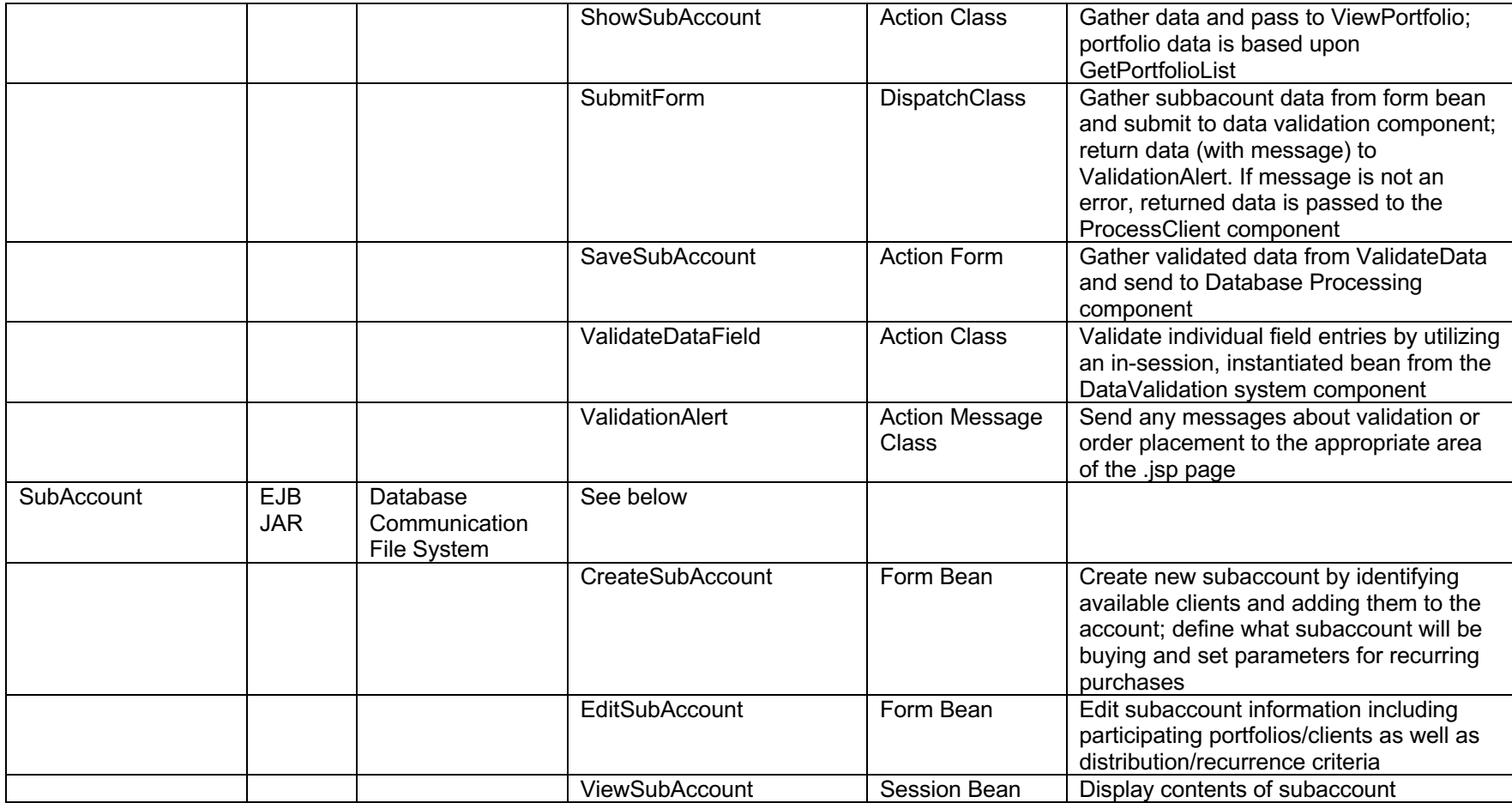

## *Administration Module (AM1)*

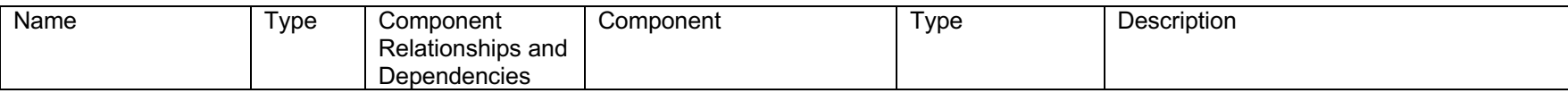

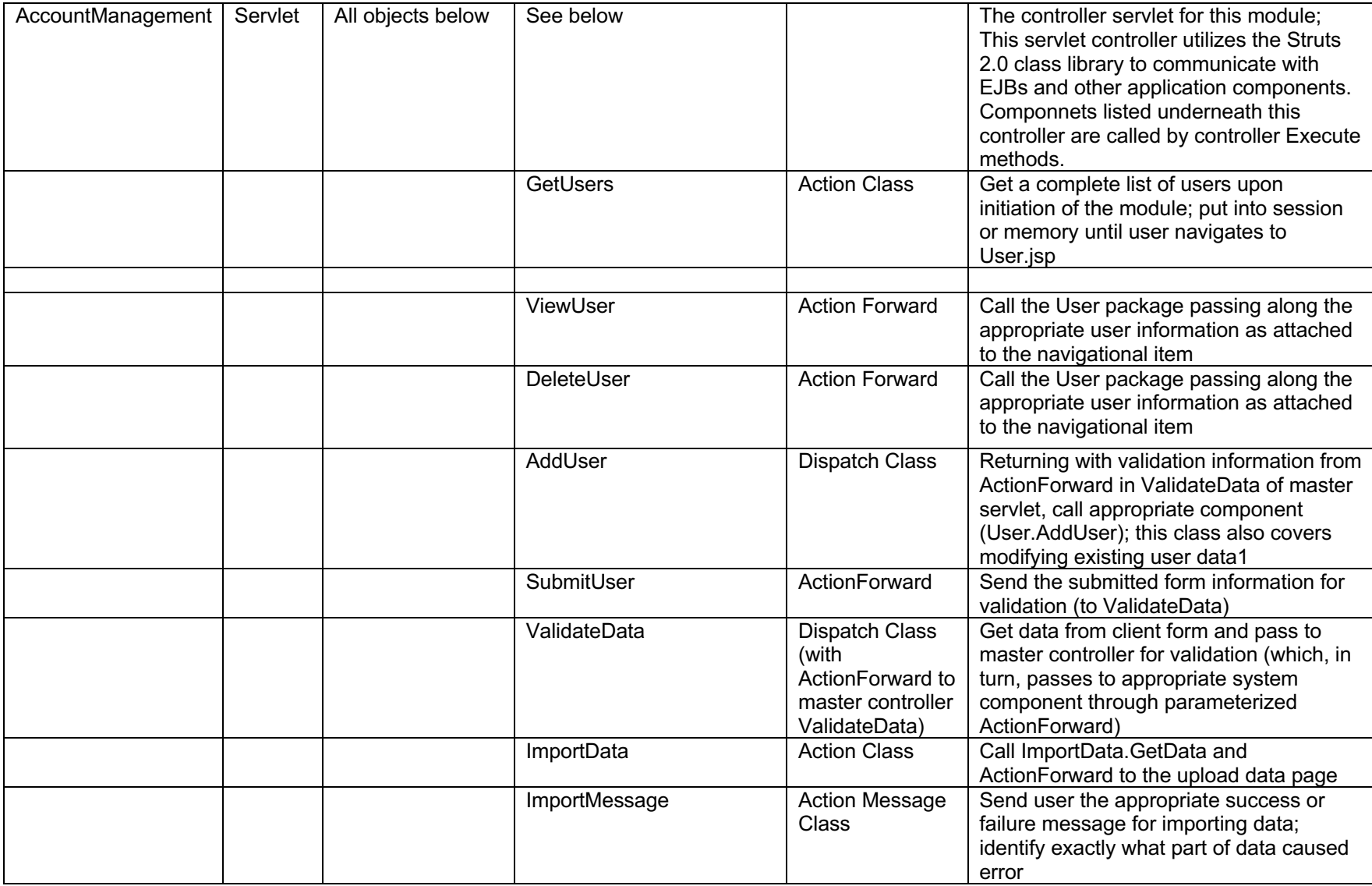

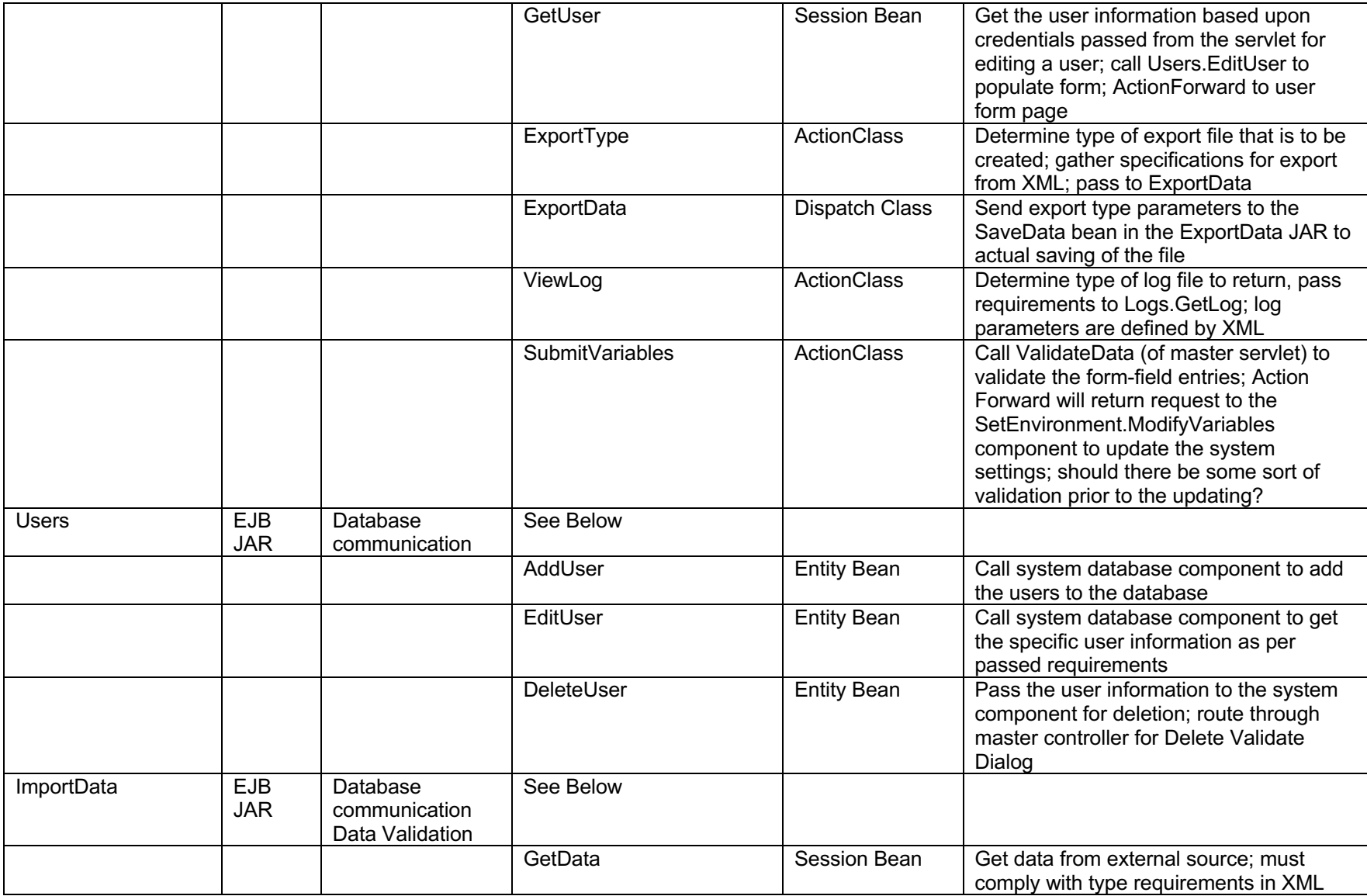

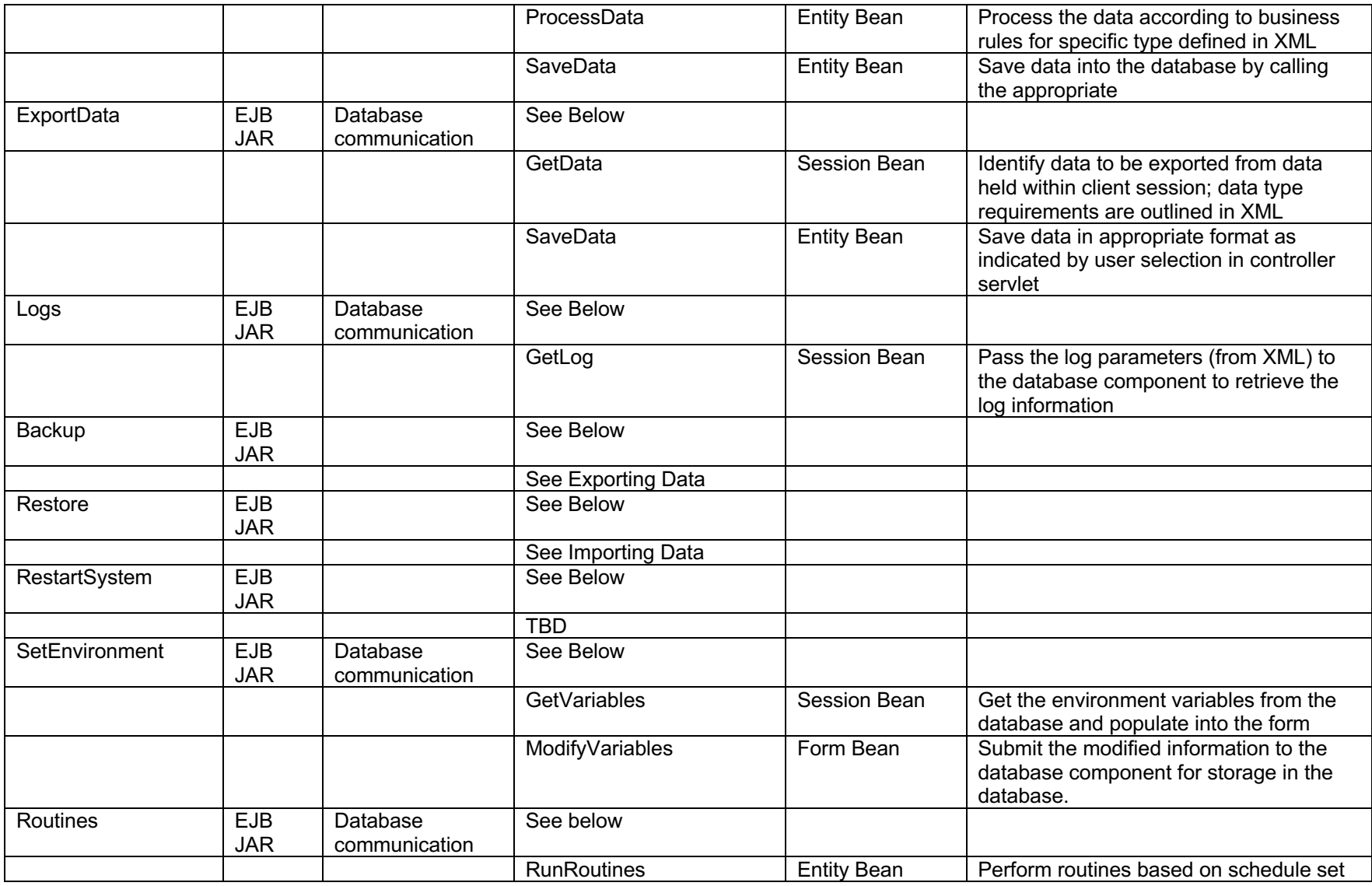

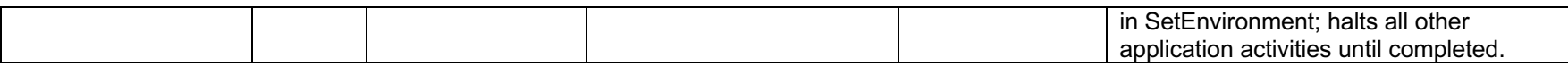

### *System Components*

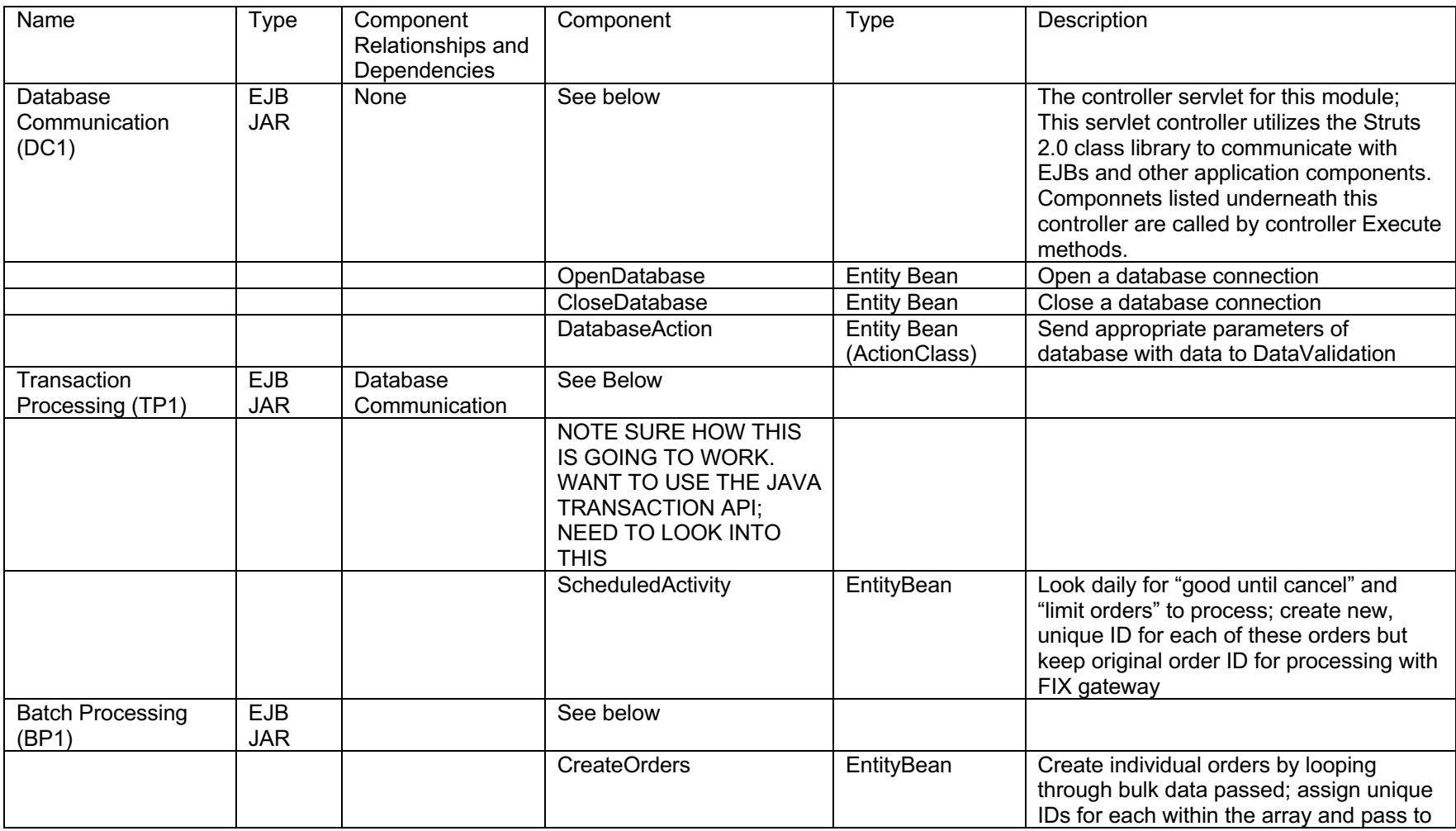

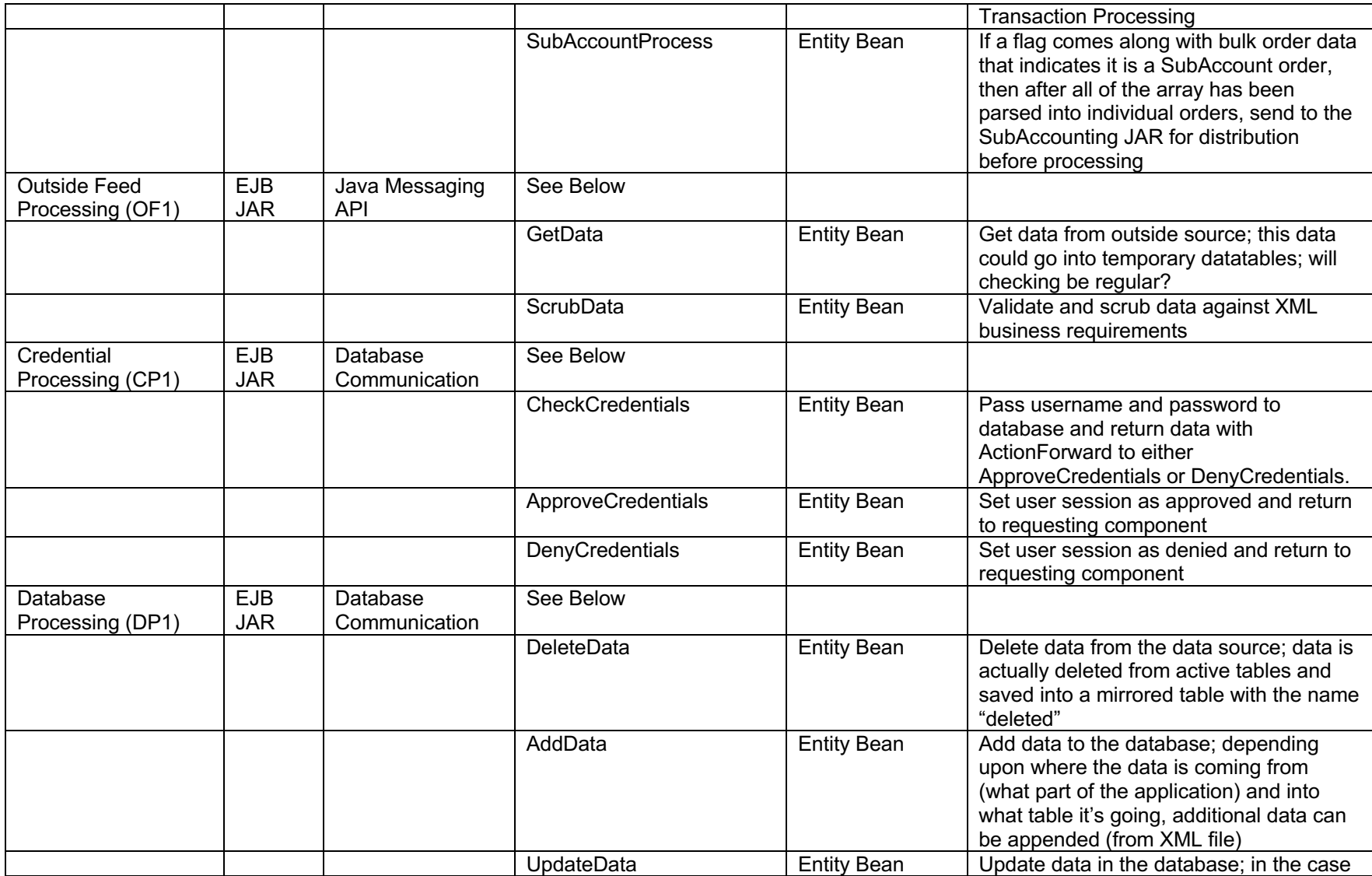

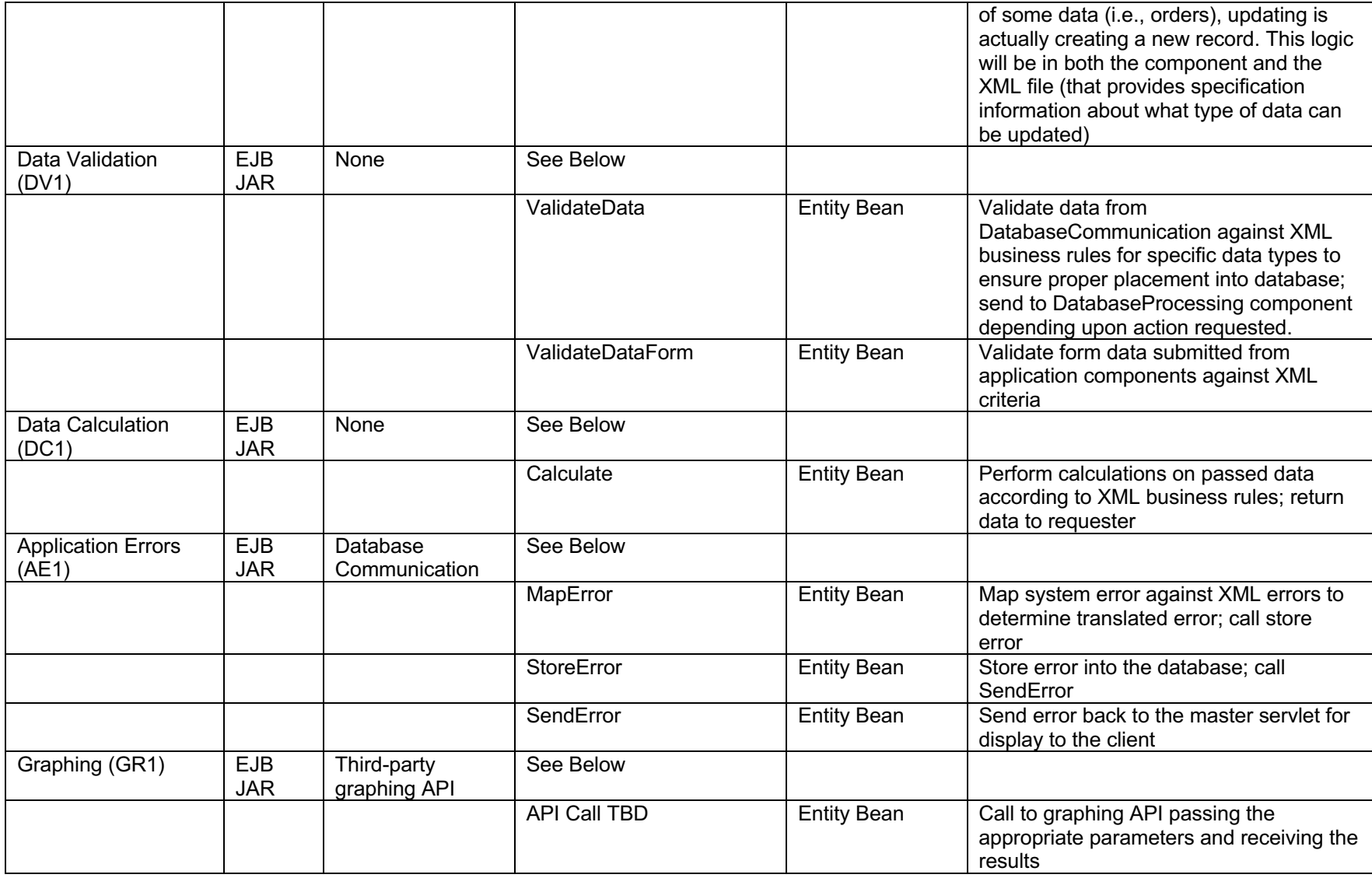

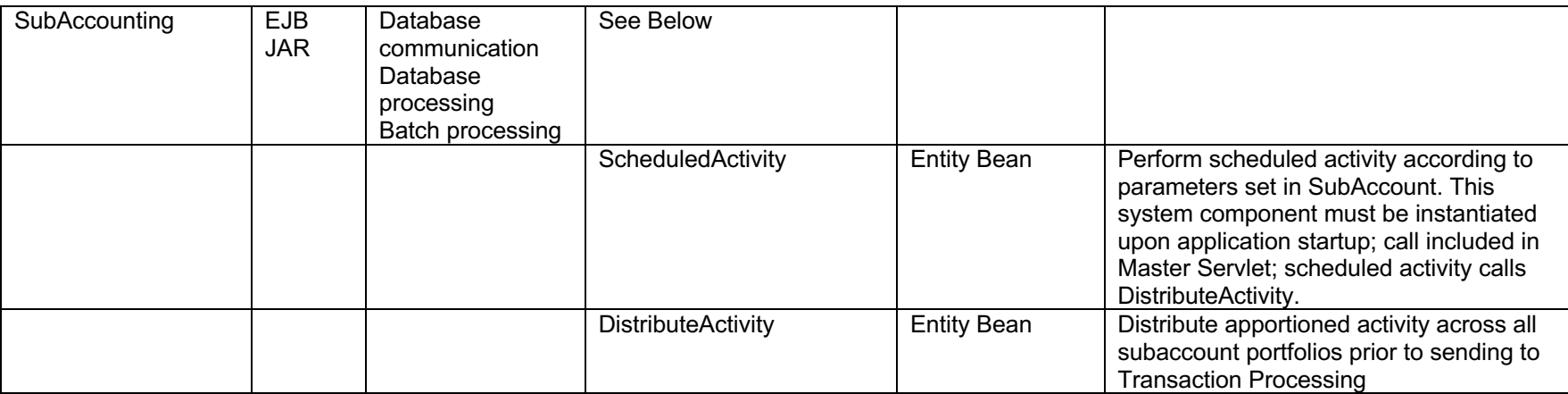

### *JSP Pages*

![](_page_18_Picture_168.jpeg)

![](_page_19_Picture_33.jpeg)